**УДК 621.375.826:621**

**Котляров В.П. д.т.н., проф., Дубнюк В.Л. НТУУ «Київський політехнічний інститут» м. Київ, Україна**

# **АЛГОРИТМ ПРОЕКТУВАННЯ ТА ТЕХНОЛОГІЧНЕ ЗАБЕЗПЕЧЕННЯ ОПЕРАЦІЙ ЛАЗЕРНОГО ПОВЕРХНЕВОГО ГАРТУВАННЯ РІЖУЧИХ ІНСТРУМЕНТІВ**

**Kotlyarov V., Dubnyuk V. National Technical University of Ukraine «Kyiv Polytechnic Institute», Kyiv, Ukraine (kotlyarovv@ukr.net)** 

# **PLANNING ALGORITHM AND TECHNOLOGICAL PROVIDING OF LASER SUPERFICIAL TEMPER OPERATIONS OF TOOLPIECES**

*Пропонується алгоритм проектування технологічних операцій поверхневого гартування виробів при їх нагріванні лазерним* променем, який відрізняється тим, що в якості рівняння зв'язку використано зворотнє рішення тривимірного рівняння теплопровідності чисельними методами (методом кінцевих різниць) з врахуванням нелінійностей І та ІІ роду. Нелінійну *температурну залежність коефіцієнта поглинання поверхні заготівки визначали за розробленою методикою на створеному стенді. Визначено, що для керування розмірами та формою попереку загартованого шару матеріалу до традиційного переліку параметрів необхідно додати розподіл потужності випромінювання у зоні обробки. Запропоновано* декілька схем та конструкція поворотного дзеркала оптичної системи ЛТУ, які можуть оперативно змінювати розміри і *форму зони опромінення та її насиченість енергією випромінювання. Виконані дослідження реалізовано для гартування з опроміненням передньої поверхні ріжучого клину різального інструменту (токарного різця або торцевої фрези). Ключові слова: лазер, технологія, гартування, режими опромінення,інтегруюча оптика.* 

#### **Вступ**

Головною перепоною для ефективного використання більшості операцій обробки деталей лазерним променем є складність режимного забезпечення технологічних операцій та їх інструментальне оснащення. Найменш проблематичними в цьому відношенні є операції, під час яких відсутній масо переніс, а фазові переходи заборонені для збереження вихідної форми та розмірів деталі і якості її поверхні. До цих операцій відносяться операції поверхневої термообробки деталей (відпал, нормалізація, гартування), які завершують процес обробки і після яких не планується оздоблювальна обробка поверхні. Але проектування таких операцій може бути утрудненим, якщо до якості термообробленого шару матеріалу в технічному завданні висунуто підвищені вимоги до однорідності його структури та стабільності форми та розмірів.

### **Мета досліджень (постановка проблеми)**

В процесі проектування операції поверхневого гартування виробу при його нагріванні лазерним променем для визначення режиму опромінення використовують аналітичні залежності та результати експериментальних досліджень. Перші [1] за своєю структурою дозволяють лише прогнозувати результати реалізації обраного режиму опромінення тому не можуть бути використані для визначення оптимального його складу та рівнів параметрів. Експериментальне проектування режиму обробки за відомими методиками [2], в дійсності, дає можливість визначати найбільш близькі до оптимальних режими, але тривале та затратне. Використовують також і комбіновані методики, за якими режими визначають із моделей процесу, що отримані в результаті аналітичних рішень рівняння теплопровідності, що можливо лише за умови застосування відомих прийомів спрощення (лінеаризації) рівняння (перетворенням Кірхгофа, підстановками Варшавського, Больцмана, Гудмана), тому для підвищення точності результатів вдаються до застосування поправочних коефіцієнтів: *F(Pe) = Pe/(Pe)*; (*Ре* = *Vr0/2a* - число Пекле) та γ, які визначають експериментально [3]. Із вдосконаленням комп'ютерної техніки та програмного продукту поширилося використання приблизних методів рішення рівняння теплопровідності: інтегрального методу або методу кінцевих різниць, що підвищило точність розрахунків за умови коректних початкових та межових умов. Проте, залишилися складності проектування операцій в умовах нерегулярності поверхні, що опромінюється, наприклад, біля її меж, або в місцях із зміненням умов відведення тепла (біля вікон, пазів, похилих бічних стінок, тощо) [4].

Загальним недоліком розглянутих вище методик є пряма спрямованість рішення задачі: визначення профілю або розмірів температурних полів, що створюються в заготівці тепловим джерелом, що діє. Це утрудняє в умовах великої кількості керованих чинників (складових моделі процесу обробки) обрання конкретного набору параметрів обробки та їх рівнів, перетворюючи таке завдання на оптимізаційне. Крім того, із переліку керованих параметрів процесу виключено такий чинник, як розподіл інтенсивності в пучку випромінювання, що в умовах опромінення обмежених за розмірами і формою поверхонь заготівок, крайки яких мають вигляд клину, ускладнюється здобуття загартованих шарів із заданим попереком. Тоді як зміною закону розподілу інтенсивності (вживанням інтеграторів, плоских фокусаторів або сканерів) можна ефективно впливати на форму зони термічного впливу і спростити технологічну схему обробки.

Таким чином, необхідно дослідити ефективність проектування операцій за моделями у неявній формі, тобто з використанням розрахункового методу, заснованому на нелінійному програмуванні із застосуванням в якості рівняння зв'язку зворотного рішення (наприклад, методом кінцевих різниць) тривимірного рівняння теплопровідності. Для розробки алгоритму вирішення оптимізаційного завдання проектування режимів лазерної термообробки пропонується виконати наступне:

- визначити зміст та данні вихідного технічного завдання (ТЗ), які потребуються для проектування технологічної операції за обраною методикою;

- виходячи із особливостей технологічного завдання, скласти перелік параметрів процесу обробки (керуємих факторів), якими можна забезпечити комплекс критеріїв визначених ТЗ;

- створити інформаційне забезпечення обраної методики проектування режимів операції на достатньому рівні достовірності;

- навести практичні приклади діяння виконаних розробок;

- розробити в разі необхідності елементи технологічного оснащення операції, що проектується.

#### **Результати досліджень**

#### *1. Перетворення вихідних даних у ТЗ на проектування*

Для виконання технологічного завдання - формування в тілі заготівки загартованої зони заданої форми і розмірів з нормованим рівнем твердості - Т3 на проектування операції повинно містити наступні дані:

- креслення заготівки з вказівкою розмірних меж і профілю зони гартування:

## *F*<sup>З</sup> (*X,Y,Z*)*;*

- рівні температур структурних перетворень: рівноважної *AС<sup>3</sup>* і величини температурного інтервалу *Т*, в межах яких повинен перебувати матеріал зони гартування під час обробки:

$$
A_{C3} \le T(X, Y, Z, t) \le A_{C3} + \Delta T \tag{1}
$$

- критичні значення швидкостей охолоджування матеріалу в зоні гартування *Vмах* и *Vмін*  $V_{\text{min}} \leq \partial T(X, Y, Z, t) / \partial t \leq V_{\text{max}}$  (2)

- граничні умови, що описують максимальний (мінімальний) рівень температур на характерних поверхнях заготівки:

$$
T_{\max}\left(X, Y, Z, t\right) \begin{cases} X = 0 \\ Y = 0 \\ Z = 0 \end{cases} \le T_{n\pi}; a\delta o \quad T_{n\pi} \le T_{\max}\left(X, Y, Z, t\right) \begin{cases} X = 0 \\ Y = 0 \\ Z = 0 \end{cases} \le T_{\delta}
$$
 (3)

Перша умова може бути сформульована у вигляді екстремальної задачі: здобуття зони найбільшої глибини, ширини, об'єму або з найбільшою продуктивністю, при роботі ЛТУ (лазерної технологічної установки) на оптимальному рівні потужності або енергії.

*2. Вибір стратегії керування результатами технологічної операції*

Для задоволення вимог ТЗ до якісних і розмірних результатів обробки визначається комплекс керованих чинників процесу: часові, просторові і енергетичні характеристики теплового джерела, наведеного внаслідок опромінення, його положення і закон відносного переміщення. Властивості теплового джерела визначаються, у свою чергу, комплексним параметром пучка випромінювання (інтенсивністю випромінювання), який залежить від ряду характеристик променя, тому набір параметрів в режимі обробки повинен включати:

- для ЛТУ з імпульсним режимом роботи: енергію імпульсу випромінювання *Е* та його тривалість , частоту дотримання *f* і розміри пучка на поверхні заготівки *d*0, розподіл інтенсивності в попереку пучка, швидкість відносного переміщення *V* при багато імпульсному опроміненні або крок *S* за одно імпульсною схемою обробки;

- для безперервного режиму опромінення: потужність випромінювання *P*, розподіл інтенсивності в попереку пучка, його розмір *d0* і швидкість подачі *V*.

Перераховані параметри визначають граничні умови роботи моделі типу:

$$
\frac{\partial}{\partial X} \left( \lambda \left( T \right) \frac{\partial T}{\partial X} \right) + \frac{\partial}{\partial X} \left( \lambda \left( T \right) \frac{\partial T}{\partial Y} \right) + \frac{\partial}{\partial X} \left( \lambda \left( T \right) \frac{\partial T}{\partial Z} \right) = C_{\nu} \left( T \right) \left( \frac{\partial T}{\partial t} - V \frac{\partial T}{\partial X} \right) \tag{4}
$$

a) 
$$
E \le E_{max}
$$
;  $\tau_{min} \le \tau \le \tau_{maxc}$ ;  $V_{min} \le V \le V_{maxc}$   
\n5)  $P \le P_{maxc}$   
\n8)  $V_{Omin \le V_O \le V_{Omaxc \tag{5}$ 

$$
\Gamma) I_{\text{EmiH}} \leq I_{\text{E}} \leq I_{\text{Enakc}} \text{ with } I_{\text{Pmi}} \leq I_{\text{P}} \leq I_{\text{Pnakc},\text{Pon}}.
$$

де: а) і б*)* - енергетичні обмеження для імпульсного і безперервного режиму відповідно; г) - обмеження на інтенсивність пучка випромінювання *І*р.

При необхідності формування зони гартування заданого профілю, а не лише певних розмірів її меж, систему (5) необхідно доповнити параметром, що описує розподіл інтенсивності в пучку випромінювання:

$$
I_{p}(X, Z, t) = W_{p}(X, Z, t)/A = P(t) W_{p}(X, Z)/A
$$
\n(6)

де: *W*p(*X, Z*) - постійний нормований розподіл густини потужності, наприклад, нормальний, рівномірний або ін., *A –* коефіцієнт поглинання.

*3. Формування умов оптимізації процессу обробки*

Для формування функції цілі використовується одна з наступних умов оптимізації залежно від виду вирішуваного завдання:

- умова формування зони гартування з найбільшими розмірами, тобто максимального об'єму:

$$
V_3(X_3, Y_3, Z_3) = \text{максимум},
$$

або максимальної площі її попереку:

$$
S_3(X_3, Z_3) = \text{Mackunym}
$$
 (7)

- умова формування зони з попереком заданого профілю (*X*З, *Z*З) вздовж довжини заготівки (поверхні, що гартується):

 $RSQ = [T(X, Y, Z) - F(X, Y, Z)]^2 = \text{minimum}$  (8)

*4. Методика рішення оптимізаційної задачі*

Пошук режимів обробки (параметрів пучка випромінювання і умов опромінення) здійснюється шляхом *відновлення* енергетичного потоку випромінювання на опромінюваній поверхні за заданими положенню і формою ізотерми гарту в тілі заготівки, при використанні в якості зв'язку чисельного вирішення рівняння теплопровідності типа (4) з граничними умовами:

$$
\begin{cases}\n\lambda(T) \frac{dT}{dZ} \bigg|_{Z=0} = -A(T)W_{Po} \exp\bigg[-k(X^2 + Y^2)\bigg] \\
T(\pm \infty; Y; Z; t) = T(X; \pm \infty; Z; t) = T(X; Y; \pm \infty; t) = T(X; Y; Z; 0) = T_0\n\end{cases}
$$

де: *Т*(*X; Y; Z; t*) - температура, *t* - час, *X, Y, Z* - просторові координати; *W*р*o* - густина потужності теплового джерела, створеного при поглинанні енергії випромінювання; *k* - коефіцієнт зосередженості теплового джерела; *А*(*Т*) – коефіцієнт поглинання поверхні заготівки.

У зв'язку з тим, що рівняння зв'язку враховує обмеження (1 - 3, 5) в неявній формі і вирішується завдання непрямої оптимізації (пошук екстремуму функцій (7) або (8), використовується один з методів прямого пошуку - метод Хука - Дживса (метод багатогранника, що деформується).

*5. Приклад визначення режимів лазерної зміцнюючої обробки*

#### **а) Вихідні дані:**

- заготівка – різець прохідний з клиновидним попереком ( $\gamma = 10^{\circ}$ ,  $\alpha = 10^{\circ}$ ,  $\beta = 80^{\circ}$ ) площею  $14 \times 10$  мм (рис. 1), матеріал - сталь У8;

- робоча поверхня – верхня із шорсткістю *Ra =* 0,63 мкм (без покриття);

- просторова форма зони гартування – усічений паралелепіпед з розмірами: глибина  $Z_3 = 0.15$  мм, ширина (за нормаллю до кромки)  $X_3 = 2.5$  мм, довжина (вздовж кромки) дорівнює  $Y_3' = X_3 = 2.5$  а загальна її довжина  $Y_3 = l = 12$  мм.

- рівень твердості матеріалу деталі в межах зони гартування: *Н*<sup>μ</sup> = 8750 ± 50 МПа.

**б) Формування комплексу межових умов** (1 – 3, 5**):**

- умови виконання структурних перетворень без

порушення вихідного стану поверхні заготівки:  $730^{\circ}C \le T_{v}$  (*X, Y, Z, t*)  $\le 811^{\circ}C$  ( $\Delta T = 81^{\circ}C$ )

**Рис. 1. Ескіз різця з позначеними межами зони гартування**

- 
$$
T_{\text{max}}(X, Y, Z, t) \begin{vmatrix} X = 0 \\ Y = 0 \\ Z = 0 \end{vmatrix} \le 1500^{\circ} C \le T_{n\pi}
$$
 (9)

- обмеження на параметри пучка випромінювання, які визначаються можливістю обраного технологічного обладнання:

 $E \le 8$  Дж; 2.10<sup>-3</sup>с ≤ τ ≤ 8.10<sup>-3</sup>с; 1Гц ≤ v ≤ 20Гц; 0,4 Дж/мм<sup>2</sup> ≤ W<sub>E</sub> ≤ 3,0 Дж/мм<sup>2</sup>; 1,3мм ≤ d<sub>o</sub> ≤ 3,6мм

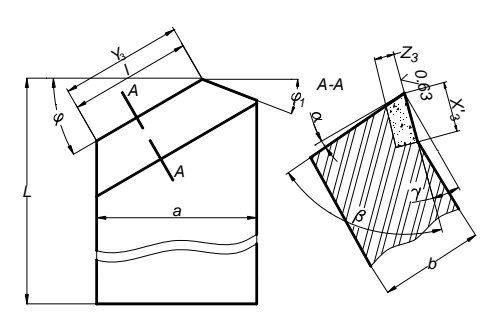

В роботі використано технологічне обладнання [5] з наступними технічними характеристиками (після модернізації):

− розміри активного середовища *YAG*: *Nd+3*: *d × l* = 6 × 130 мм;

- − імпульсна енергія випромінювання: *Е* 0,1÷10 Дж;
- − длительность импульса: 50÷8000 мкс;
- − кут розбіжності пучка випромінювання: θ 0,003÷0,006 рад;
- − частота дотримання імпульсів: *f*  0,1÷100 Гц;
- − телескоп (афокальний) збільшення: *Г* = 2 та 4 рази;
- − набір лінз перетворюючих з фокальною відстанню: *F* = 25, 50, 75 и 100 мм.

#### **в) Формування функції цілі**

На *конфігурацію* зони гартування накладається штраф (8), перетворений відносно зони за діянням одиничного імпульсу:  $(Y_3 = X_3)$ 

 $RSQ_1 = [T(X, Y, Z) - F(X_3, Y_3)]^2 = \text{minimum},$ 

а також на *швидкість термічних циклів*:  $V = V_{min} = 10^3$  град/с

 $RSQ_2 = [\partial T(X, Y, Z, t)/\partial t - V_{min}]^2$  = мінімум.

#### **г) Рішення оптимізаційної задачі**

Для скорочення часу розрахунків, а також у зв'язку з осьовою симетрією завдання в напрямі *Y* і *X* (напрям від крайки клину) процес нагріву описується двовимірним рівнянням теплопровідності. Залежності *Сv*(*Т*)*,*ρ(*Т*),  $\lambda(T)$ ,  $\alpha(T)$ , A(T), а також  $P(X)$  інтерполюються кубічними сплайнами (рис. 2-6).

Для нормованої часової форми імпульсу вільної генерації обраної ЛТУ, (рис.6), а також при допуску на приріст функції і аргументу  $10^{-4}$  розрахункові значення шуканих режимів обробки, що представляються у вигляді аргументів *Х*і, склали:

 $\overline{X}_1$  - тривалість імпульсу  $\tau = 6.10^{-3}$  с;

- *X*<sub>2</sub> - координата лівої межі пучка випромінювання *X*<sub>*м*/*in*</sub> = 0.01 мм;  $X_3$  - густина енергії  $W_E = 2.4$  мм<sup>-2</sup>;

- *Х5 - Х<sup>9</sup>* - ординати оптимального розподілу інтенсивності по перетину пучка уздовж координати *Х* (нормований розподіл, наведений на рис. 7);

- $X_{10}$  діаметр пучка на поверхні заготівки  $d_0 = 1,8$  мм;
- *X*<sub>11</sub> крок переміщення заготівки  $S_{\Pi} = 0.8$  мм (коефіцієнт перекриття  $k_{\Pi} = 0.4$ );
- $X_{12}$  швидкість переміщення  $V_{\text{O}} = 9$  мм/с (при частоті дотримання імпульсів ( $f = 10$  Гц);
- $X_{13}$  розміри зони зміцнення  $X_3' = 2.25$  мм,  $Z_3 = 0.158$  мм;
- *Х14* імпульсна енергія *Е =* 6,1 Дж;
- $X_{15}$  продуктивність операції  $V_0 B_3 = 20,25$  мм<sup>2</sup>/с;

Експериментальні значення розмірів зони зміцнення склали *ХЗе* = 2,30 мм, *Z*З*е* = 0,145 ÷0,159 мм, *Х*З*е* = 2,75 мм,  $Y_{3e} = 12,5$  мм.

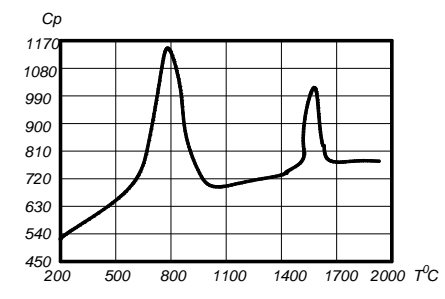

**Рис. 2. Температурна залежність**  теплоємності  $C_V$  сталі У8

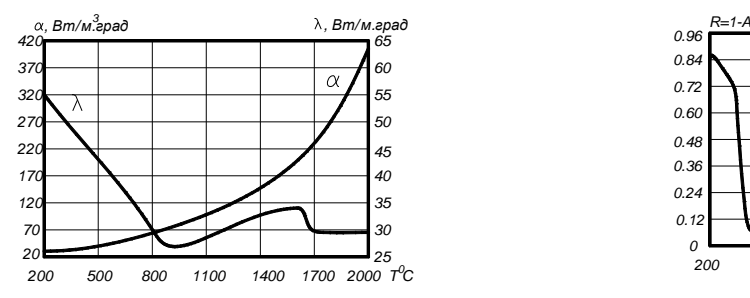

**Рис. 4. Температурні залежності коефіцієнтів теплопровідності λ та тепловіддачі α сталі У8** 

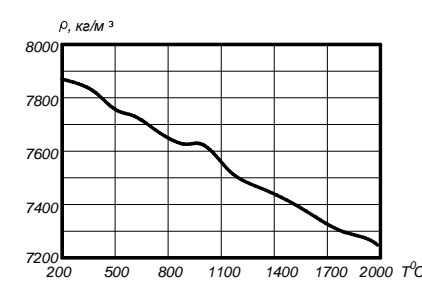

**Рис. 3. Температурна залежність щільності матеріалу ρ (сталь У8)**

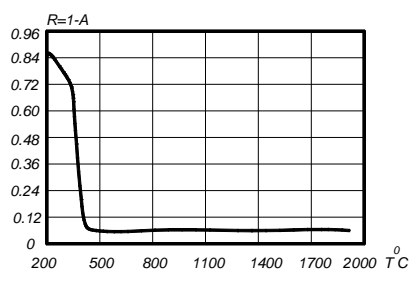

**Рис. 5. Температурна залежність коефіцієнту відбиття R поверхні заготівки із сталі У8 випромінювання з довжиною хвилі λ = 1,06мкм**

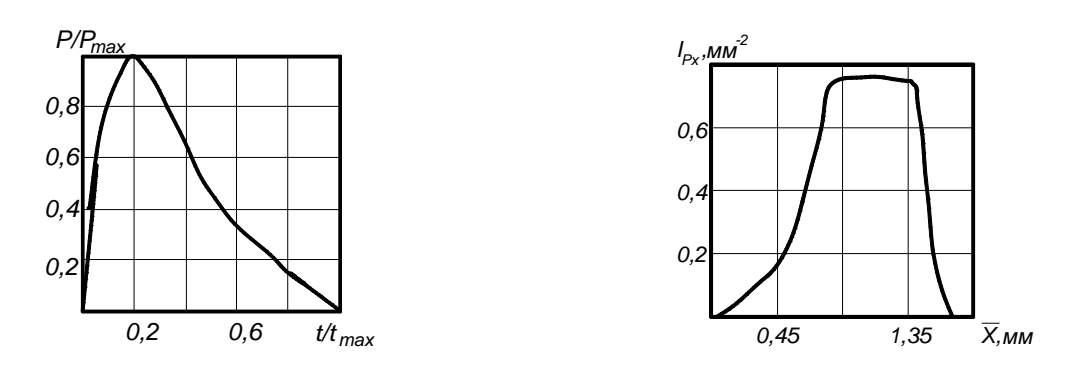

**Рис. 6. Часова форма імпульсу випромінювання**   $(\tau = 6.10^{-3} \text{ c}, E = 6.1 \text{ Hz})$ 

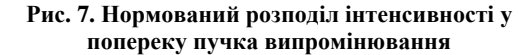

Останні значення параметрів обробки визначаються для конкретної технологічної установки. Так, для ЛТУ [5] (*D* = 6,5 мм, θ = 6 мрад, *Гтел* = 2<sup>×</sup> ) при роботі з лінзою, фокусна відстань якої дорівнює *F* = 50 мм положення позитивної компоненти телескопу склало +5 ділень, зсув поверхні заготівки з площини перетяжки каустики  $\Delta F = -5.4$  мм.

На рис. 8 наведено зображення попереків загартованих зон у виробів типу «ріжучий клин», які сформовані при їх опроміненні пучком *ТЕМmn* з рівномірним розподілом потужності у його попереку (а) та пучком із виправленим розподілом (рис. 7) відповідно до рішення технологічної задачі наведеного прикладу

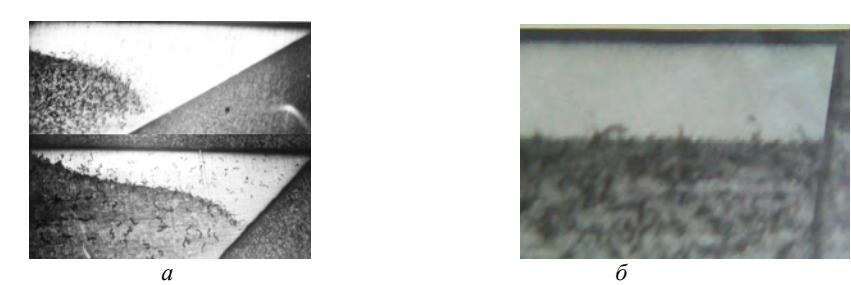

**Рис. 8. Попереки зон гартування променем з рівномірним розподілом потужності у попереку (а) та з нормованим за рис. 7** 

# **д) Технологічне оснащення операції загартування**

Для формування зони гартування з довільним поперечним профілем за формою та розмірами повинна матися можливість оперативного надання необхідного закону розподілу потужності випромінювання у попереку пучка і, відповідно на поверхні, що опромінюється (рис. 7). Із оптичних засобів змінення попереку променя та його насиченості енергією випромінювання [6] використовуються голографічні та дзеркальні і прозорі заломлюючі оптичні елементи, що інтегрують (плоскі фокусатори). З огляду на те, що конструкції останніх засновані на створенні асферичних робочих профілів (дзеркальних або прозорих) висотою, яка спів розмірна з довжиною хвилі робочого випромінювання λ, їх виготовлення з оптичних матеріалів утруднено, а тиражування неможливе. До того ж разом з голографічними елементами ці фокусатори позбавлені гнучкості і їх використання неефективне. Тому для оперативного впливу на "гостроту" променя (розподіл потужності в його попереку) застосовують поворотні дзеркала, робочі поверхні яких складені із дзеркальних елементів, розташованих в прямокутних [7] або полярних [8] координатах. Їх дія заснована на поділі пучка лазерного випромінювання на окремі промені і формуванні з них при переломленні лінзою суперпозиції елементарних променів на поверхні заготівки для створення зони опромінення обраної форми і розмірів, яку заповнено променистою енергією з потрібним її розподілом

Розподіл пучка випромінювання на ряд складових променів може виконуватися за допомогою мозаїчного дзеркала, що складається з системи елементів, кожний із який має механізм його нахилу на визначений кут. Використовуючи нерівномірність розподілу потужності в пучку випромінювання (для пучка *ТЕМ00* – нормальний, для *ТЕМmn* – дифракційний - Ейрі), а також кутову свободу, надану кожному дзеркальному елементу, можна сформувати зону опромінення на поверхні заготівки довільної форми, заповненій інтенсивністю за обраним в результаті проектування розподілом потужності. Складове дзеркало може мати мозаїчну структуру з декартовим розташуванням елементарних складових 1 (рис. 9), проте, розходження в інтенсивності одиничних променів на кожному дзеркалі з урахуванням її нерівномірності і мінливості при зміні режимів генерації ускладнює керування умовами опромінення в зоні обробки.

Розроблено конструкції дзеркал, в яких для зміни кута нахилу елементарних дзеркал використовується

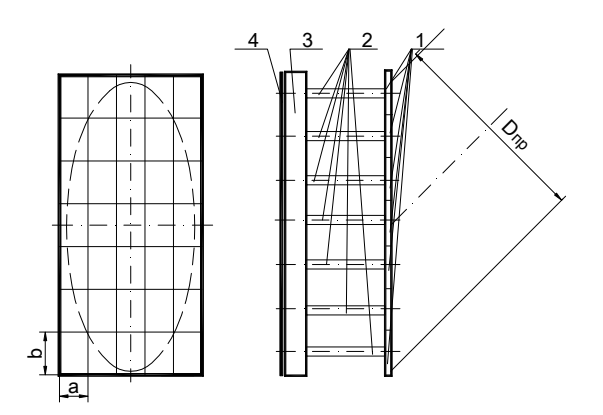

**Рис. 9. Схема мозаїчного дзеркала з прямокутними елементами (1 – дзеркальні елементи, 2 - п'єзоелементи, 3 – підстава 4 – монтажна плата)** 

яким розподілом інтенсивності за рахунок накладення (часткового або повного) елементарних променів. Для спрощення алгоритму керування розміром кута нахилу дзеркал, у результаті чого досягається необхідні форма і розміри поперечного перетину зони опромінення, а також заповнення її потужністю, необхідно підібрати такі розміри дзеркал, їхню форму, щоб, незважаючи на дійсний вид розподілу потужності в попереку, елементарні промені мали рівну потужність, тобто *P<sup>і</sup> = P/N* (*P* - сумарна потужність пучка випромінювання, *N* кількість елементарних дзеркал).

В зв'язку з тим, що більшість сучасних *CO2* лазерів (наприклад, лазер *PRC-3000*) має модовий склад пучка випромінювання близький до *ТЕМ<sub>00</sub>*, тобто потужність розподілено за нормальним законом, роздивимося схему перерозподілу такого пучка з елементарними променями рівної потужності.

Інтенсивність випромінювання на осі пучка діаметром *2r* = 40 мм, яке має потужність 1000Вт, *IР<sup>0</sup>* можна визначити із залежності:

тобто:  $I_{P_0}$ 

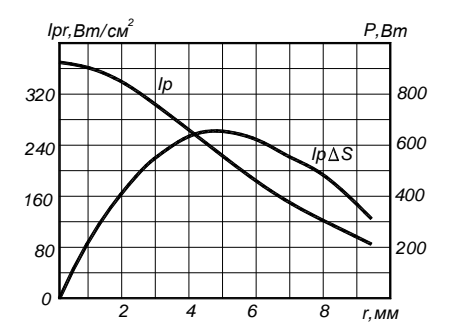

**Рис. 11. Розподіл інтенсивності випромінювання у попереку пучка розміром** $2r = 20$  **мм** 

пневмопривод або п'єзо привод. Останній забезпечує більш швидку зміну кута нахилу торця елементу. Для цього кожне дзеркала жорстко закріплено на торці трубчастого п'єзоелементу 2 (рис. 9), встановленого в діелектричну підставку 3 і залученого до плати друкарського монтажу 4. При подачі напруги в межах 0 ÷ 200В вісь п'єзоелемента скривлюється, приймаючи форму параболи *y = ax2* . При цьому вільний торець елемента відхиляється від нормального до осі положення на розмір: *y'= 2ax*, де *x* - довжина елемента, *a* - параметр параболи, значення якого визначається рівнем напруги для кожного конкретного типу п'єзоелемента.

Розмір пучка випромінювання на поверхні заготівки, сформованого суперпозицією елементарних променів, що мають кут α із віссю лінзи, обмежено розміром  $d_{\text{макс}} < 2Ftga_{\text{mARC}}$ . Так, при  $F = 200$ мм  $d_{\text{mARC}} <$  $2 \times 200 \times 8.571.10^{-3} = 3.4$ мм. Тобто в межах цього розміру можна зосередити потужність випромінювання з будь-

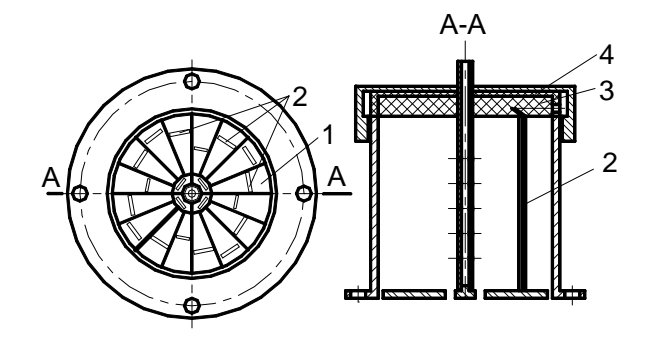

**Рис. 10. Схема мозаїчного дзеркала з елементамисекторами (1 – дзеркальні елементи, 2 - п'єзоелементи, 3 – підстава 4 – монтажна плата)** 

$$
P = \pi r^2 I_{P_0} (1 - \frac{1}{e^2}),
$$
  

$$
I_{P_0} = \frac{P}{\pi r^2} \times \frac{1}{(1 - 1/e^2)} = 367 B m / c M^2
$$

Тоді закон розподілу інтенсивності в попереку пучку можна зобразити графічно (рис. 11). Там же нанесена залежність потужності, що утримується в частині пучка між радіусами  $r_2$  і  $r_1$ (кільце), яка має площу Δ*S*:

$$
I(r) = I_0 e^{-kr^2}; \Delta S = \pi (r_2^2 - r_1^2).
$$

На рис. 12 показано залежність *P(r)*, отриману в результаті графічного інтегрування кривої *IΔS(r).* За цією залежністю можна визначити значення радіуса *r1*, в якому утримується частина потужності випромінювання, що дорівнює, наприклад, *Р1 = P/N* = 1000/(1 + 4 + 16) = 47,62Вт (*N =* 21): *r*і = 2,3мм. В другому ряду елементарних дзеркал  $(N_2 = 4)$  повинна бути розподілена потужність, яка дорівнює  $P_2 = 4P/2I = 190,48Br$ . Щоб знайти значення радіуса  $r_2$ необхідно у балансі енергії врахувати ту її частину, що досягла центрального дзеркала *r*1, тобто *P1 + P2* = 47,62 + 190,48 = 238,1Вт. Цьому рівню енергії відповідає радіус *r*і = 6,2мм. Зовнішній радіус дзеркала повинен перевершувати розмір пучка випромінювання,

тобто *2r*3 > 20мм; у зовнішньому ряду розподіляється залишок потужності випромінювання 16*P*/21.

Дзеркало-інтегратор установлюється замість поворотного дзеркала, традиційного для оптичних систем ЛТУ, тому реальна форма пучка на поверхні цього дзеркала - еліпс. Для поділу пучка на рівні частини по запропонованій схемі необхідно розрізати дзеркало на сектори еліпса, проте, для технологічного спрощення цієї задачі радіуси секторів вибираються в результаті усереднення полу осей еліпсів:

$$
r_{cep} = \left(\frac{r}{Sin45^0} + r\right)/2.
$$

Тоді *r*1cеp = 2,8мм; *r*2cеp = 6,4мм, значення *r*3cе<sup>p</sup> вибирається конструктивно.

Дзеркала-сектори приклеюються до торців п'єзоелементів за допомогою клею на базі ціакріну. Протилежні торці п'єзоелементів приклеюються до діелектричної підстави, через яку до них підводиться електроживлення. Центральне дзеркало встановлюється нерухомо на центральній трубці з отворами для подачі охолоджуючого середовища (повітря) і патрубком для підключення її до повітряної магістралі (рис.10). Технологія виготовлення мозаїчного дзеркала має деякі особливості:

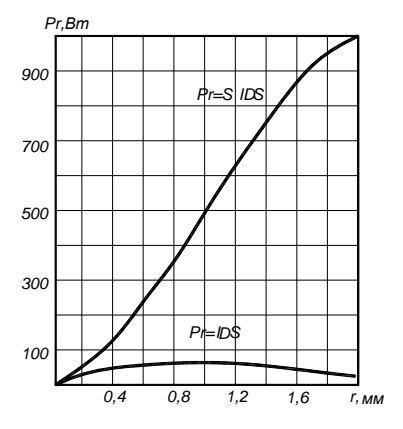

**Рис. 12. Розподіл потужності в попереку пучка випромінювання**

1. П'єзоелементи 2 встановлюються через кондукторну плиту на діелектричну підставу 3 із пазами, через які підведені провідники до кожного елемента від плати монтажу 4. Після їхній припайки підстава заповнюється розчином, що твердіє, (на епоксидній основі або термопластом).

2. Вільні торці п'єзо елементів шліфуються діамантовим кругом в одну площину.

3. Плоске дзеркало, виготовлене з міді М2 із дзеркальною поверхнею, захищеною прошарком (5мкм) SiО2, приклеюється не дзеркальною стороною до торців п'єзо елементів.

4. Лазерним променем дзеркало розрізається на елементарні складові з зазором між ними  $\delta \ge 0.3$ мм.

5. Виготовлене дзеркало встановлюється в стакан, що розташовується в юстировочному вузлі оптичної системи ЛТУ. На рис. 13 зображено приклад конструкції дзеркала з декартовим розташуванням елементів, кожний з

яких має незалежний пневматичний привод.

#### **Висновки та рекомендації**

1. Для проектування технологічних операцій лазерної поверхневої обробки використовуються аналітичні та експериментальні методи моделювання процесу обробки в залежності від ступеню вивченості процесу, який визначає суть операції: операції гартування при відсутності масо переносу може проектуватися з використанням обчислювальних методів.

2. Практичні задачі проектування операцій є оптимізаційними за багатьма критеріями, які засновані на формуванні узагальненої функції мети тими чи іншими методами, при чому постановка екстремальних задач полегшує пошук оптимальних рішень з використанням відомих алгоритмів.

3. Достатньо високий рівень збіжності розрахункових та експериментальних результатів досліджень процесу поверхневого гартування дозволяє рекомендувати запропонований розрахунковий метод для аналізу та проектування операцій лазерного поверхневого гартування за умови коректної постановки та і рішення теплової задачі (з урахуванням нелінійних залежностей теплофізичних власти-

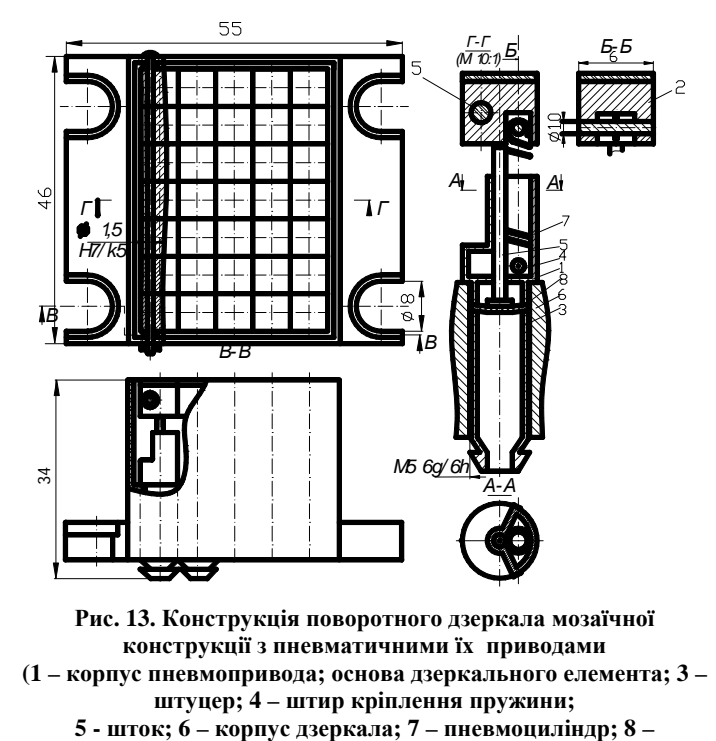

**діафрагма)** 

востей матеріалу заготівки від температури та дійсного рівня коефіцієнту поверхневого поглинання у відповідному температурному діапазоні).

4. При проектуванні операцій з формуванням загартованого шару із заданою конфігурацією попереку необхідно в традиційний перелік керуємих параметрів процесу включати фактор, який враховує розподіл потужності в зоні опромінення. Для управління останнім пропонуються розроблені схеми та конструкції інтегруючого мозаїчного дзеркала з п'єзо приводами або пневматичними приводами його елементів

5. Розроблені методики, програми (системна, базові і підпрограми) разом із створеним банком даних

(бази даних засвоєних операцій, алгоритмів моделювання та оптимізації, технологічного оснащення та обладнання) є основою для створення системи автоматизованого проектування технологічної операції (САПР ТО), яка здатна підвищити ефективність проектування у виробничих умовах.

*Аннотация. Предлагается алгоритм проектирования технологических операций поверхностной закалки деталей при их нагревании лазерным лучом, который отличается тем, что в качестве уравнения связи использовано обратное решение трехмерного уравнения теплопроводности численными методами (методом конечных разностей) с учетом нелинейностей I и ІІ рода Нелинейную температурную зависимость коэффициента поглощения поверхности заготовки определяли по разработанной методике на созданном стенде. Установлено, что для управления размерами и формой поперечного сечения закаленного слоя материала к традиционному перечню параметров необходимо добавить распределение мощности излучения в зоне обработки. Предложено несколько схем и конструкция поворотного зеркала оптической системы ЛТУ, которые могут оперативно изменять размеры и форму зоны облучения и ее насыщенность энергией излучения. Выполненные исследования реализованы для закалки с облучением по передней поверхности режущего клина металлорежущего инструмента (токарного резца или торцевой фрезы).* 

*Ключевые слова: лазер, технология, закалка, режимы облучения, интегрирующая оптика.* 

*Abstract. Purpose. Creation of planning technological bases of laser hard-facing operations (planning algorithm, database and technological rigging) and approbation of the developed method is in the real tasks.* 

*Methodology approach. Development of heat conductivity equalization numeral decisions correct methods for the use as equalization of connection in the tasks of purveyance irradiation optimum terms search. The main condition of the got decisions correctness is an account of temperature dependence of good material thermophysical and optical properties and its surface.* 

*Findings. It is set that for the decision search as a set of the process guided parameters the heat conductivity equalization reverse decision to is needed with the use of sizes and work-hardening area form as basic data. It is certain that for a management sizes and cross-sectional form of hard-tempered layer of material to the traditional list of parameters it is necessary to add radiation power distributing in the area of treatment.* 

*Originality. A few charts and construction of LTE optical system turning mirror are offered, which can operatively change sizes and irradiation area form and its saturation energy of radiation. The executed researches are realized for tempering with an irradiation on the front surface of metal-cutting instrument cutting wedge (lathe chisel or butt-end milling cutter). Keywords: laser, technology, tempering, modes of irradiation, integrating optics.* 

#### **Бібліографічний список використаної літератури**

- 1. *Андрияхин В. М*. Расчет поверхностной закалки железоуглеродистых сплавов с помощью С02 лазера непрерывного действия / В. М. Андрияхин, В. С. Майоров, В. П. Якунин // - М: Поверхн.: Физ., хим., механика. – 1983. - №6. - С.140-147
- 2. *Бровер А. .В.* Особенности лазерной упрочняющей обработки деталей машин и инструмента / А. В. Бровер *//*  М: Упрочняющие технологии и покрытия. – 2008. - №6
- 3. *Семенцев А. М.* Выбор режимов лазерной термообработки сталей различных классов / А. М. Семенцев // М: Упрочняющие технологии и покрытия. – 2006. - №9
- 4. *Коваленко В. С.* О влиянии размерного фактора на процесс упрочнения деталей непрерывным лазерным излучением / В. С. Коваленко, Ю. И. Швец, Л. Ф. Головко // – Кишинев : Электронная обработка материалов. – 1986. - №1. - С.23-25
- 5. *Welding*, cutting and drilling with light. LASAG industrial-lasers. Thun Switzerland, 2007.
- 6. *Котляров В. П.* Технологічне оснащення лазерних комплексів : підруч. [для студ. вищ. навч. закл.] / В. П. Котляров. – К.: НТУУ «КПІ» ВПК «Політехніка», – 2013. – 592 с.
- 7. *Котляров В. П.,* А. с. 1262839 СРСР, МКВ В23К 26/00. Установка для лазерної обробки / В. П. Котляров, В. С. Коваленко, М. І. Анякін (СРСР). – № 3858960/25–27 ; заявл. 21.02.85 ; без опубл.
- 8. *Котляров В. П.* Пат. 86594 України, МКИ В23К 26/04. Пристрій для перетворення пучка лазерного випромінювання / В. П. Котляров, В. Л. Дубнюк, М. Г. Ткачук / заявл. 22.05.2013 , опубл. 10.01.2014 . Бюл.№1. – 2 с.

#### **References**

- 1. *Andrijahin V. M.*, Majorov V. S., Jakunin V. P. Raschet poverhnostnoj zakalki zhelezouglerodistih splavov s pomosch'ju CO<sub>2</sub> lasera neprerivnogo dejstvija (Calculation of iron-carbon alloys hard-facing by  $C_0$  - laser of continuous action): Journal "Poverhn.: Fiz., him., mehanika", Moscow, 1983, no 6, pp. 140-147.
- 2*. Brover A. V.* Osobennosti lasernoj uprochnjajuschej obrabotki detalej mashin i instrumenta (Features of laser consolidating treatment of machines details and instrument). Journal "Uprochnjajuschie technologii i pokritija", Moscow, 2008, no 6.
- 3. *Semencev A. M.* Vibor rezhimov lasernoj termoobrabotki stalej razlichnih klassov (Choice of the laser heat treatment modes of different classes steels). Journal "Uprochnjajuschie technologii i pokritija", Moscow, 2008, no 9.
- 4. *Kovalenko V. S.,* Shvec Ju. I., Golovko L. F. O vlijanii razmernogo na process uprochnenija detalej neprerivnim lasernim izluchenijem (About influence of size factor on the process of work-hardening of details a continuous laser radiation). Journal "Elektronnaja obrabotka materialov', Kishinev, 1986, no 1, pp. 23-25.
- 5. *Welding*, cutting and drilling with light. LASAG industrial-lasers. Thun Switzerland, 2007.
- 6. *Kotljarov V. P.* Tehnologichne osnaschennja lasernih kompleksiv [Technological rigging of laser complexes]. Kiev, 2013, 592 p.
- 7. *Kotljarov V. P.,* Kovalenko V. S., Anjakin M. I. Ustanovka dlja lasernoi' obrobki [Apparatus for laser treatment]. Patent SSSR no 1262839. 21.02.1985.
- 8. *Kotljarov V. P.*, Dubnjuk V. L., Tkachuk M. G. Pristrij dlja peretvorennja puchka lasernogo viprominjuvannja [A device for laser radiation bunch transformation]. Patent Ukrainy no 86594. 22.05.2013.